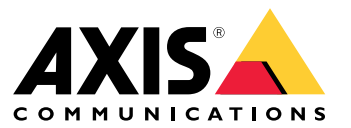

Uživatelská příručka

### Úvod

## Úvod

#### Poznámka

Uživatelské rozhraní se může lišit <sup>v</sup> závislosti na verzi aplikace, ale jeho funkce je stejná.

Díky mobilní aplikaci AXIS Camera Station se můžete připojit k serveru AXIS Camera Station <sup>a</sup> mít přístup k živému zobrazení <sup>a</sup> záznamům na vašem mobilním zařízení, ať jste kdekoli. Také lze exportovat záznamy <sup>a</sup> přijímat oznámení <sup>v</sup> reálném čase.

Aktuální požadavky, omezení <sup>a</sup> nejnovější funkce najdete v:

- *[poznámkách](https://www.axis.com/ftp/pub_soft/cam_srv/ACS_Android/latest/relnote.txt) k verzi* mobilní aplikace AXIS Camera Station pro Android,
- *[poznámkách](https://www.axis.com/ftp/pub_soft/cam_srv/ACS_iOS/latest/relnote.txt) k verzi* mobilní aplikace AXIS Camera Station pro iOS.

Všechna videa <sup>o</sup> mobilní aplikaci AXIS Camera Station najdete <sup>v</sup> tomto *[seznamu](https://www.youtube.com/watch?v=RsG2Gc5o9iE&list=PLqCu13en-F2sMRmJoQfzMhWhs6yH8ieSc) stop*.

### Začínáme

### Začínáme

### **Stáhnout mobilní aplikaci AXIS Camera Station**

#### **Pro Android**

Klikněte na možnost *Download [\(Stáhnout\)](https://play.google.com/store/apps/details?id=com.axis.acs)* nebo naskenujte následující QR kód.

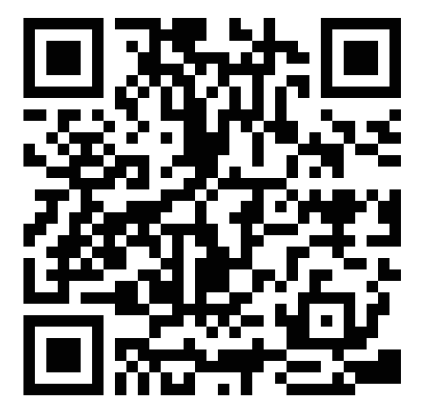

**Pro iOS**

Klikněte na možnost *Download [\(Stáhnout\)](https://apps.apple.com/us/app/axis-camera-station/id1061539448?ls=1)* nebo naskenujte následující QR kód.

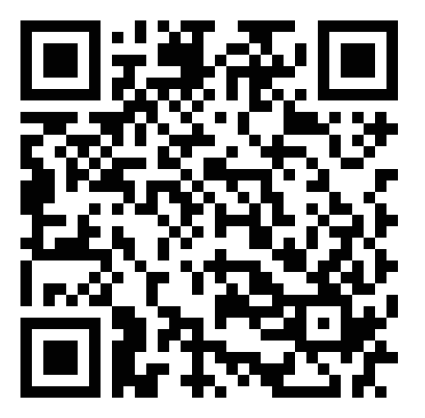

## **Připojení k serveru AXIS Camera Station**

Aplikace AXIS Camera Station umožňuje připojení k:

- jednomu serveru instalovanému na místní síti,
- více serverům přes *[zabezpečený](https://help.axis.com/axis-camera-station-5#axis-secure-remote-access) vzdálený přístup Axis.*

### Začínáme

#### **Připojení k systémům zabezpečeného vzdáleného přístupu**

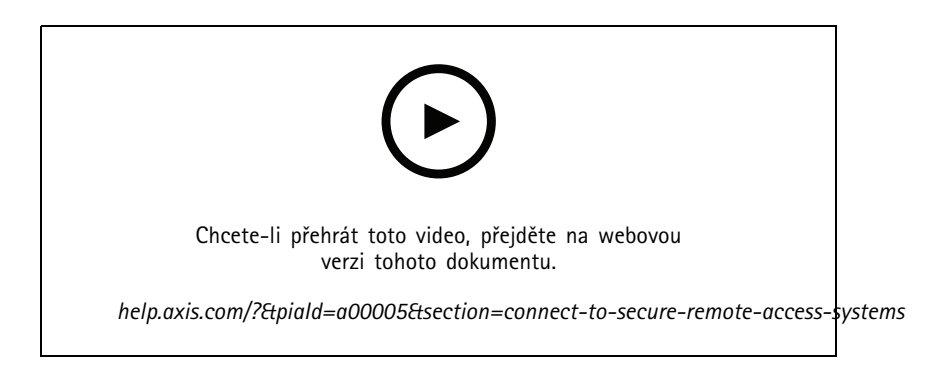

#### **Připojení k lokálním systémům <sup>a</sup> systémům mapovaných na port**

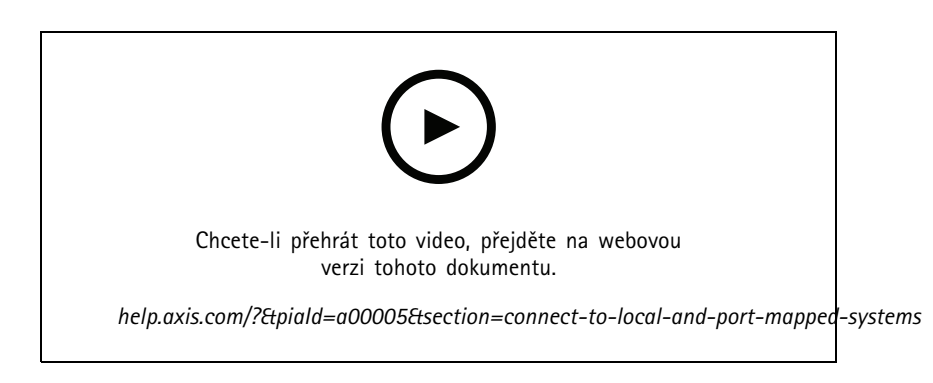

### **Nastavení oznámení**

#### **Nastavení pravidla akcí na serveru**

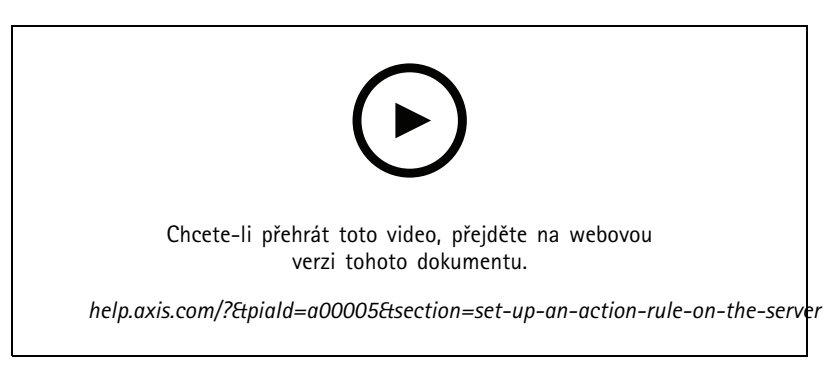

#### Vytvoření pravidla akce na serveru, kdy akcí je "Send mobile app notification" (Odeslat oznámení mobilní aplikace)

### Začínáme

**Příjem oznámení <sup>z</sup> lokálních systémů <sup>a</sup> systémů mapovaných na port**

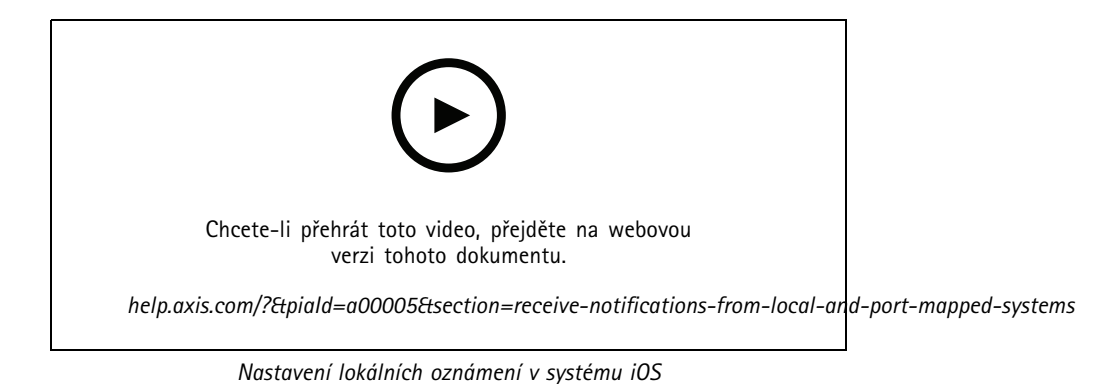

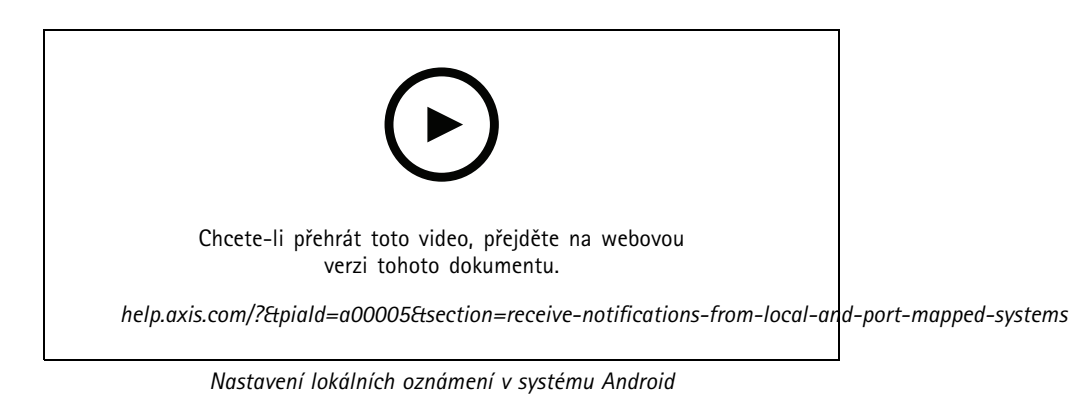

**Příjem oznámení ze systémů zabezpečeného vzdáleného přístupu**

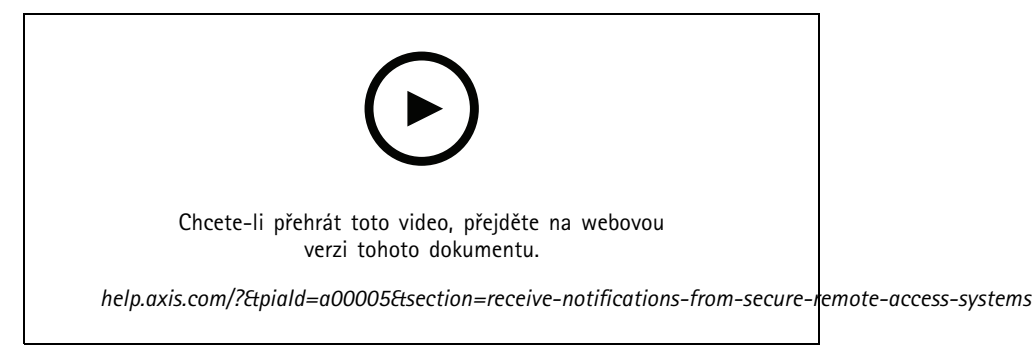

*Nastavení vzdálených oznámení <sup>v</sup> systému iOS*

## Začínáme

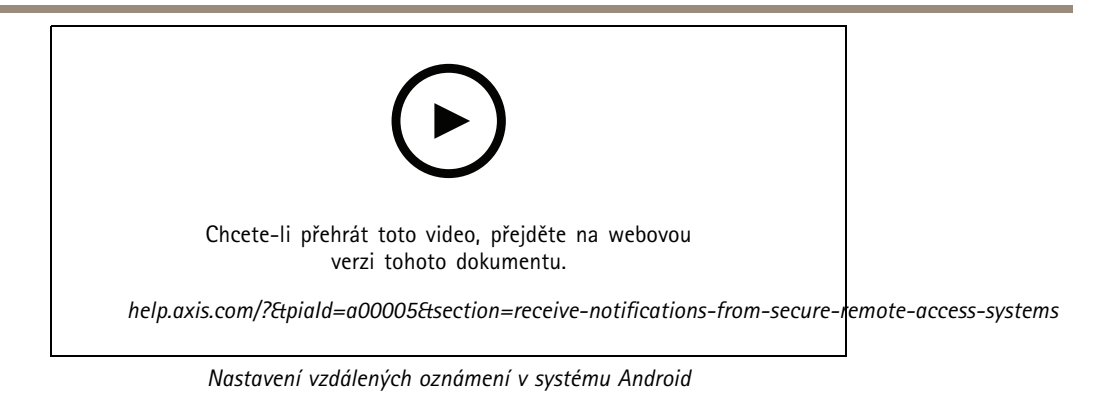

**6**

## Potřebujete další pomoc?

## Potřebujete další pomoc?

### **Užitečné odkazy**

- *Návod pro uživatele [systému](https://www.axis.com/products/online-manual/34074) AXIS Camera Station*
- *Centrum [nápovědy](https://www.axis.com/products/axis-camera-station/help-center) k systému AXIS Camera Station*

#### **Kontaktovat podporu**

Kontaktujte podporu na adrese *[axis.com/support](https://www.axis.com/support)*.

Uživatelská příručka AXIS Camera Station Mobile App **Datum:** březen 2022 © Axis Communications AB, 2020 - 2022 Katalogové č. T10163461

Ver . M3.2